17 236

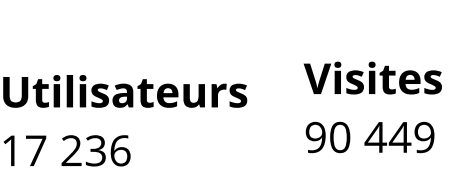

<mark>Rhétorique et déb</mark>

Créé en partenariat avec une équipe pancanadienne, l'Académie du numérique dirige la prochaine version de l'atelier de formation « Comment être numérique dans la fonction publique canadienne », une introduction au numérique ouverte à tous les niveaux de la fonction publique, des universités et de la société civile du Canada.

Pratiques exemplaires pour le travail numérique  $\blacktriangledown$ 

Regardons les choses en face : chaque travailleur est désormais un travailleur numérique, chaque fonctionnaire est un fonctionnaire numérique. Un programme microcours de 6 semaines sur la manière d'être « numérique » dans la fonction publique.

# s d'apprentissage sur la technologie du numérique et le gouvernement.<br>
• Lier le contenu de Trajetsenbus aux cours offerts<br>
• Examen des abonnements d'apprentissage de Linkedin<br>
• Conception d'une série rélevant stratégiqu **Engagement** (2019 2020)

**[Ep.5](https://busrides-trajetsenbus.ca/fr/ep-38-fr/) [Ep.](https://busrides-trajetsenbus.ca/fr/ep-38-fr/)6** 

Le parcours du [gouvernement](https://busrides-trajetsenbus.ca/fr/ep-38-fr/)  numériaue du

Dans le cadre de préparatifs du sommet et de la onférence FWD5

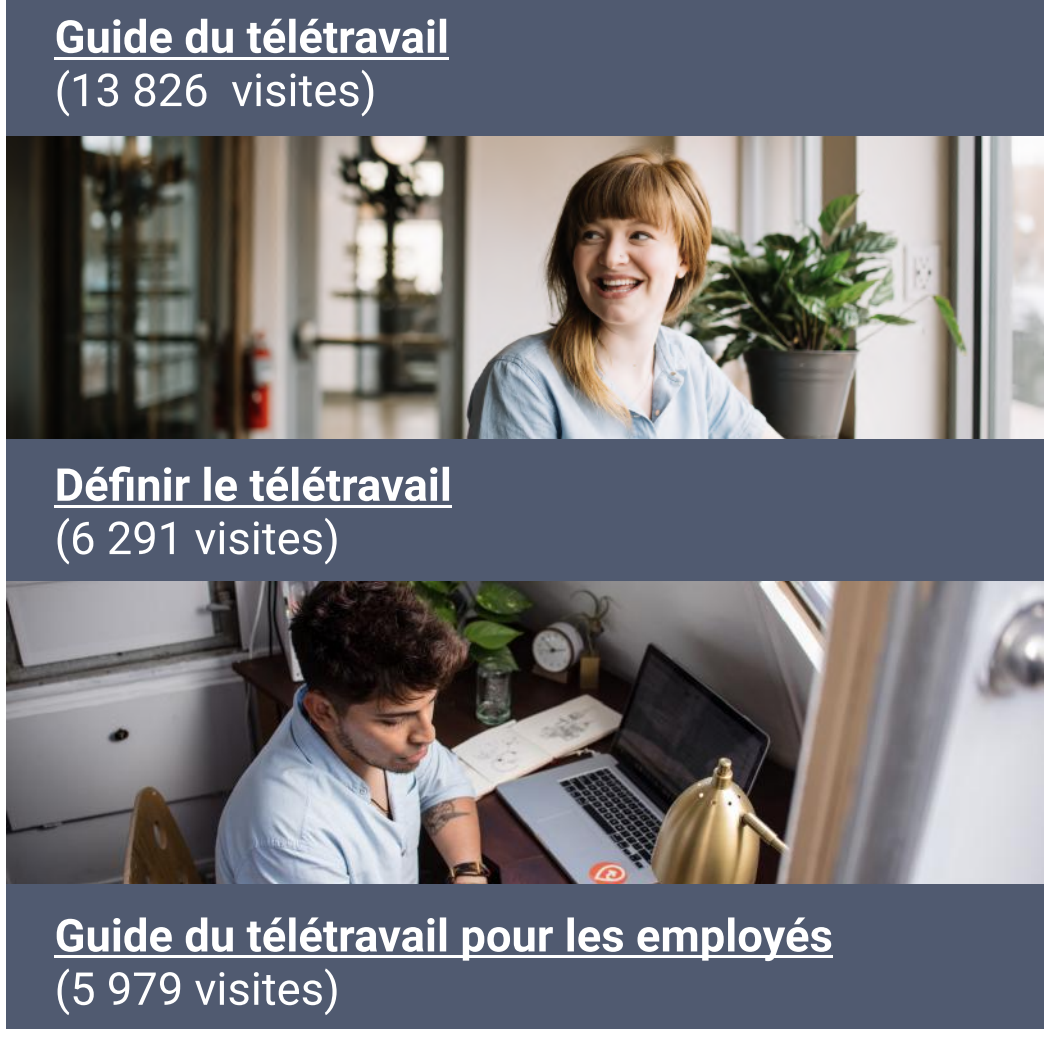

Ce cours vise à appliquer la culture, les pratiques et les technologies du numérique dans votre travail quotidien au sein du gouvernement du Canada, en abordant des sujets tels que : Ce qu'est le numérique - et ce qui ne l'est pas - et comment il s'applique au gouvernement Les grandes tendances qui entraînent la transformation numérique dans le monde

### 4. Nous sommes des apprenants 5. Nous croyons en la fonction publique.

- Lier le contenu de Trajetsenbus aux cours offerts
- dans le cadre de la série Découverte • Examen des abonnements d'apprentissage de LinkedIn

<u>abiliter les</u> <u>quipes de pr</u>o couvrez la estion des produits dans le contexte de la fonction publique

## Expo virtuelle Explorer de nouvelles façons d'organiser des événements virtuels. Les participants peuvent facilement visiter des kiosques virtuels, accéder à des informations sur les événements, visionner des présentations d'événements via un hall d'entrée virtuel, en tirant parti des technologies immersives pour créer une expérience interactive, engageante et agréable pour les utilisateurs. Digital Acade **BUS**<br>RIDES **DISCOVER**

 $\overline{\phantom{0}}$ 

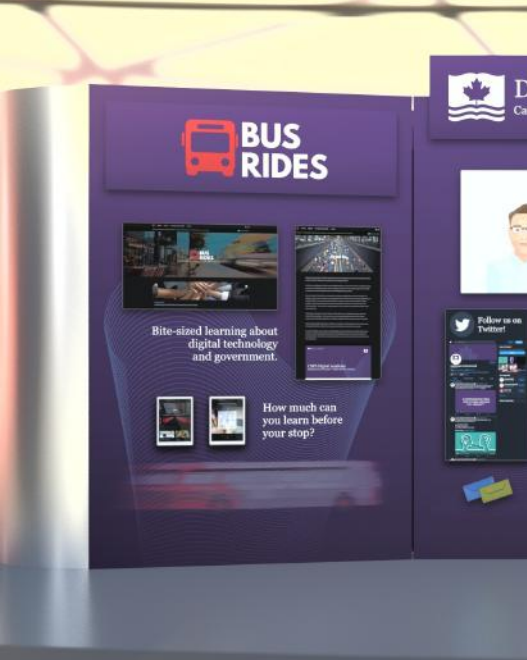

[La tyrannie de](https://busrides-trajetsenbus.ca/fr/ep-37-fr/)  <u>l'analytique</u> Il s'agit d'une scussion éla du commentaire de Pia Andrews dans pisode 1

[Principes et](https://busrides-trajetsenbus.ca/fr/ep-36-fr/)  <mark>ratiques pour l</mark>e <u>buvernement à</u> l'ère du numériqu Un guide pour les gouvernements à l'ère du numérique

Une discussion ur la confiance ans les istitutions **in** nomanono<br>publiques

[Ep. 2](https://busrides-trajetsenbus.ca/fr/ep-33-fr/)

• Conception d'une série réflexion stratégique (FWD)

L'Académie du numérique aide les Mission | L'Académie du numérique aide les<br>
Mission | fonctionnaires à acquérir les connaissances. Vision les compétences et la confiance dont le gouvernement a besoin à l'ère du numérique.

1. Nous sommes les champions et les ambassadeurs des normes numériques du gouvernement du Canada 2. Nous sommes au service des gens. 3. Nous avons un impact positif.

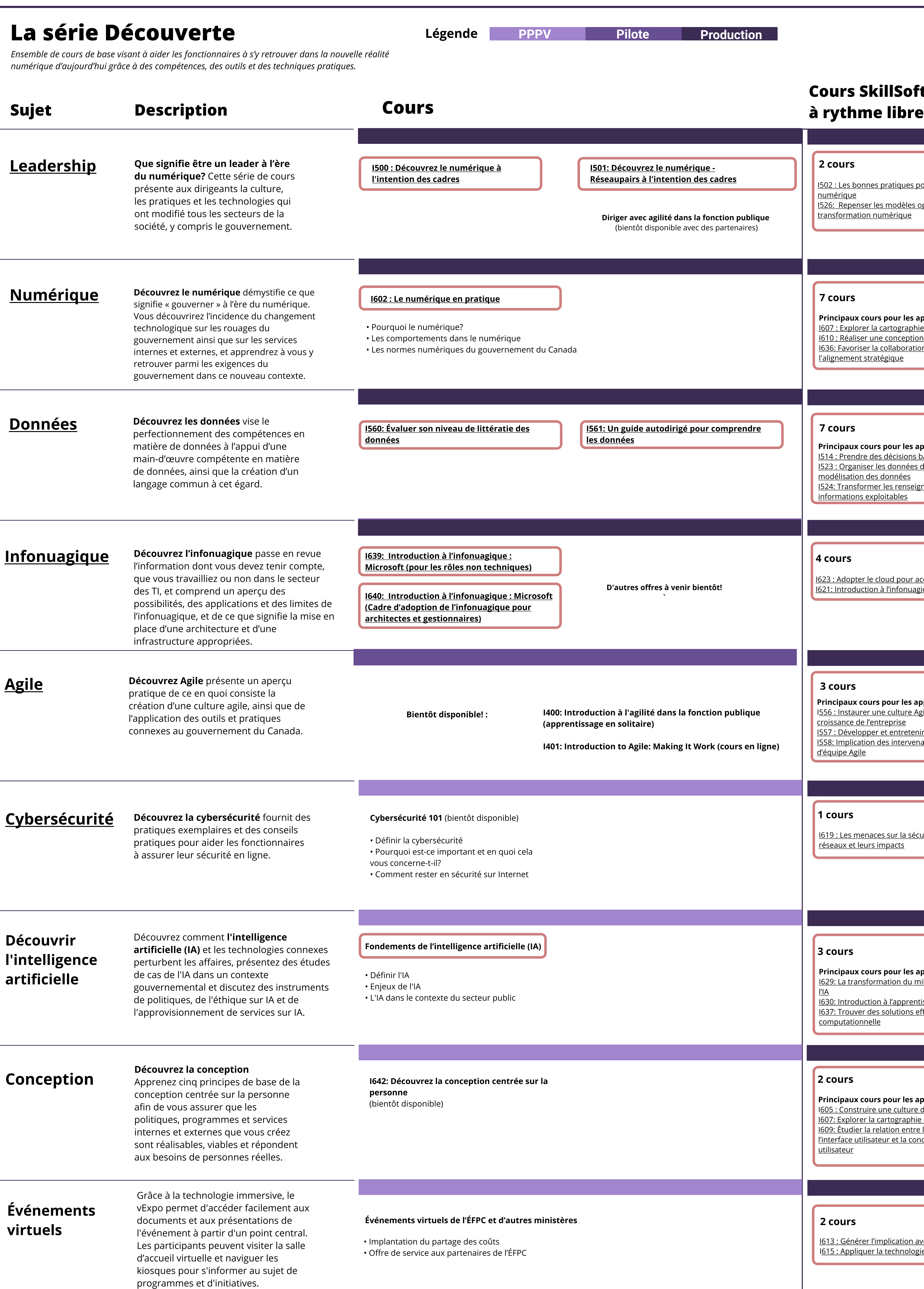

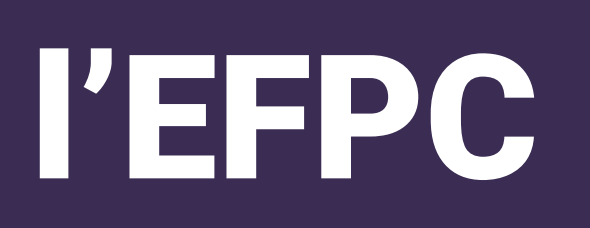

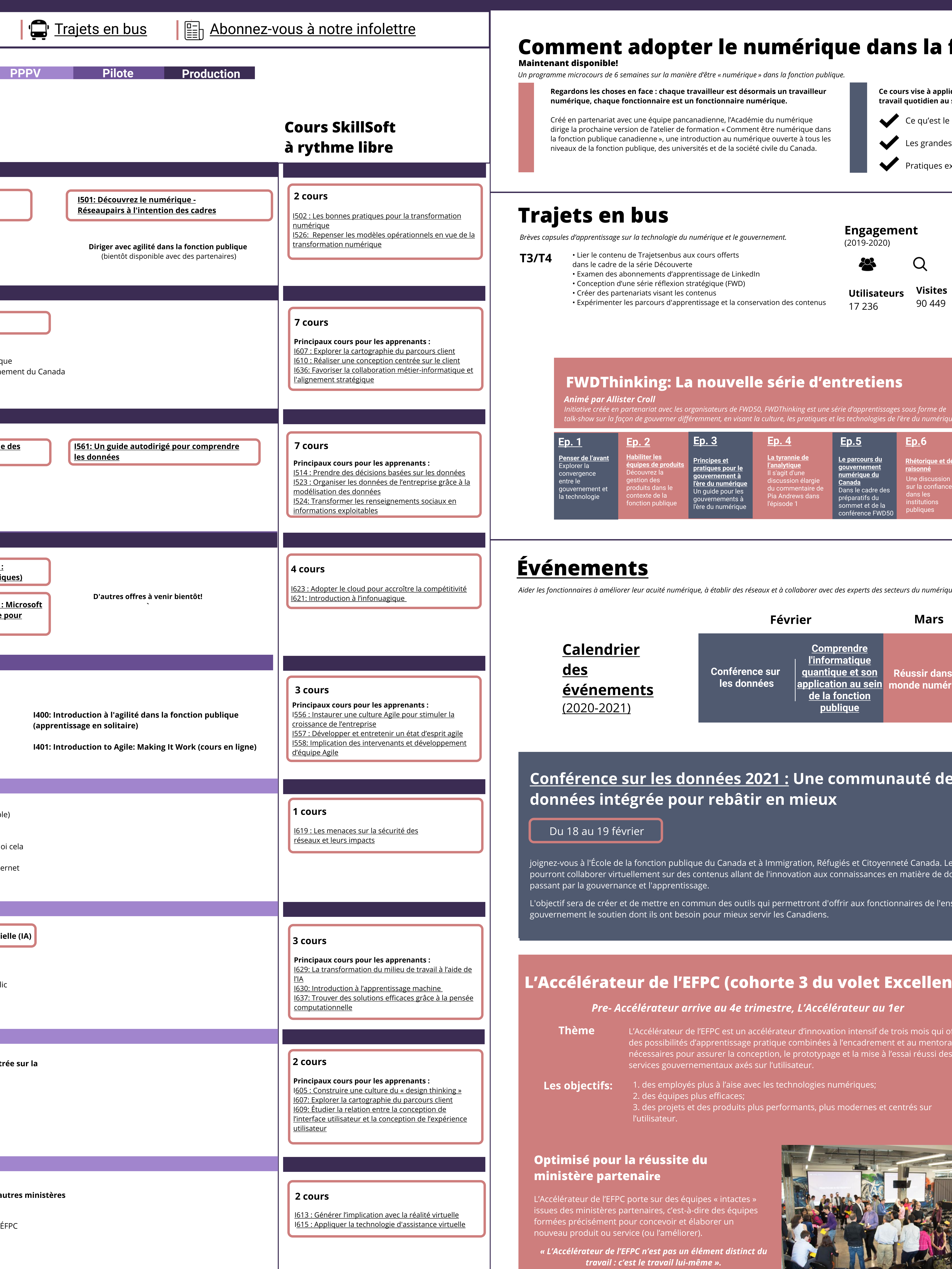

joignez-vous à l'École de la fonction publique du Canada et à Immigration, Réfugiés et Citoyenneté Canada. Les participants pourront collaborer virtuellement sur des contenus allant de l'innovation aux connaissances en matière de données, en passant par la gouvernance et l'apprentissage.

# L'Académie du numérique de l'EFPC  $\mathscr{P}\!\!\mathscr{D}_\ell$  Rester en contact OEcole\_GC **W** [@AcademieNumCAN](https://twitter.com/AcademieNumCAN) Dernière mise à jour : 10 février 2020

• Créer des partenariats visant les contenus • Expérimenter les parcours d'apprentissage et la conservation des contenus

## Trajets en bus

Brèves capsules d'apprentissage sur la technologie du numérique et le gouvernement.

#### Principaux articles consultés

## Les leçons tirées de la COVID partagées lors de FWD50

Article récent

[Événements](https://www.csps-efpc.gc.ca/events/index-fra.aspx) 

Aider les fonctionnaires à améliorer leur acuité numérique, à établir des réseaux et à collaborer avec des experts des secteurs du numérique, et ce, à l'échelle nationale et internationale.

[Ep. 4](https://busrides-trajetsenbus.ca/fr/ep-37-fr/) 

Pre Accélérateur arrive au 4e trimestre, L'Accélérateur au 1er

[Ep. 3](https://busrides-trajetsenbus.ca/fr/ep-36-fr/)

[Canada](https://busrides-trajetsenbus.ca/fr/ep-38-fr/) 

[raisonné](https://busrides-trajetsenbus.ca/fr/ep-43-fr/)

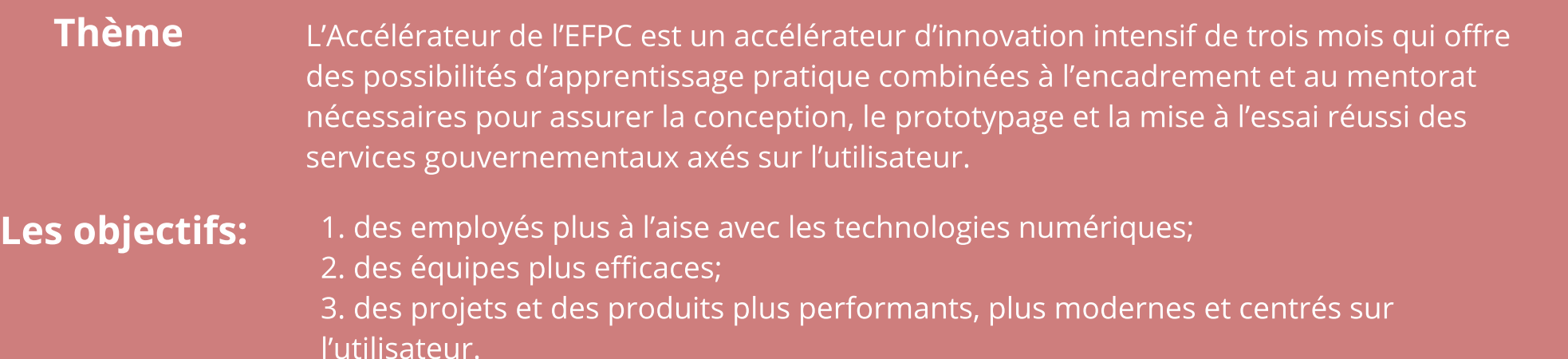

#### Optimisé pour la réussite du ministère partenaire

L'Accélérateur de l'EFPC porte sur des équipes « intactes » issues des ministères partenaires, c'est-à-dire des équipes formées précisément pour concevoir et élaborer un nouveau produit ou service (ou l'améliorer).

« L'Accélérateur de l'EFPC n'est pas un élément distinct du travail : c'est le travail lui-même ».

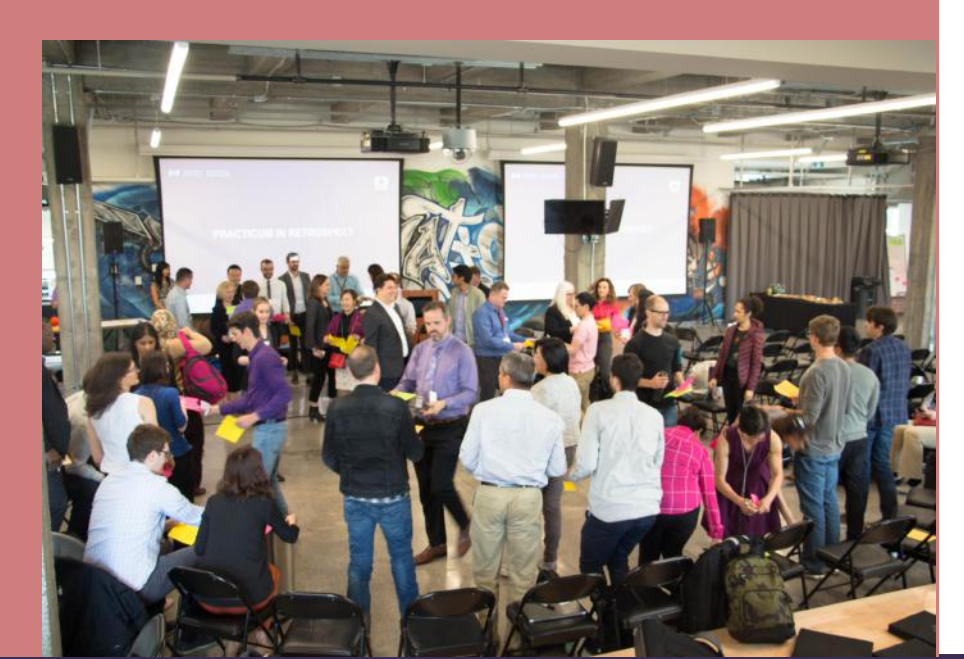

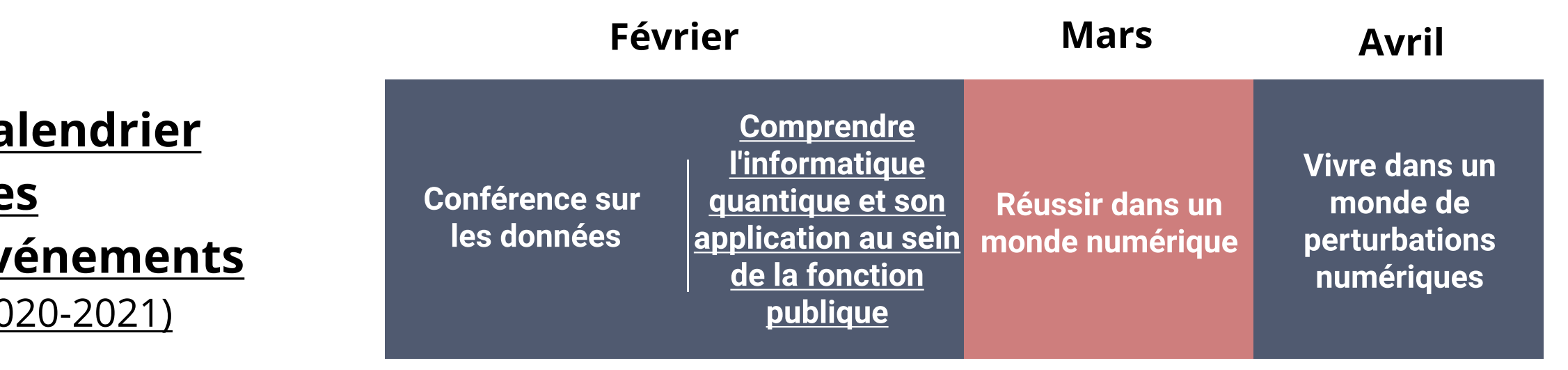

## [Conférence sur les données 2021 : Une communauté des](https://www.csps-efpc.gc.ca/events/data-conference2021/index-fra.aspx)  [données intégrée pour rebâtir en mieux](https://www.csps-efpc.gc.ca/events/data-conference2021/index-fra.aspx)

L'objectif sera de créer et de mettre en commun des outils qui permettront d'offrir aux fonctionnaires de l'ensemble du gouvernement le soutien dont ils ont besoin pour mieux servir les Canadiens.

## L'Accélérateur de l'EFPC (cohorte 3 du volet Excellence)

Du 18 au 19 février

# Comment adopter le numérique dans la fonction publique canadienne

[2020](https://www.busrides-trajetsenbus.ca/fr/ep-48-fr)